Das Ende von Bildschirmen und Schreibtischen überhäuft mit Notizen ist da: One Note bietet Ihnen die Möglichkeit, Informationen schnell zu erfassen und effizient wieder zu finden.

# **Ihr Nutzen**

Sie vertiefen Ihre Kenntnisse für den effizienten Einsatz von OneNote. Wir vermitteln in dem Seminar Kenntnisse zur noch effizienteren Nutzung von OneNote mit vielen Tipps und Tricks.

### **Preis pro Teilnehmer**

EUR 400,- exklusive der gesetzlichen MwSt.

**Seminardauer**

0,5 Tag(e)/Day(s)

### **Seminarinhalte**

- \* Wiederholung und Vertiefung der Grundlagen
- \* OneNote Organisation
- Notizbuch umbenennen, kopieren, verschieben, löschen \*
- Freigeben, Freigabe entziehen, Freigaben verwalten
- \* Hilfreiche Tastenkombinationen \*
- \* Vorlagen erstellen

EGOS! PDF MVC Content Application Framework v8.2505.1.2. ©2025 EGOS! The Education Company, Alle Rechte vorbehalten. Created on 01.05.2025 04:14:19. ID9445. OneNote Vertiefung zur Effizienzsteigerung

EGOS! PDF MVC Content Application Framework v8.2505.1.2. @2025 EGOS! The Education Company, Alle Rechte vorbehalten.

Created on 01.05.2025 04:14:19. ID9445. OneNote Vertiefung zur Effizienzsteigerung

- Eigene Seitenvorlagen erstellen \*
- \* Outlook und OneNote
- Informationen nach OneNote senden \*
- Outlook Aufgaben erstellen \*
- Kontakt mit OneNote verknüpfen \*
- Einfügen von Besprechungsdetails
- Eine Seite per E-Mail versenden \*
- \* OneNote in Teams nutzen
- OneNote in Onlinemeetings
- OneNote als Registerkarte in Kanälen
- \* OneNote und SharePoint
- Versionierung & Verlauf
- Suche in Sharepoint über OneNote
- Notizbücher von OneDrive nach Sharepoint migrieren
- \* Inhalte exportieren
- \* Mit OneNote ein Wiki erstellen
- Tabellen nutzen
- Verlinkungen
- Strukturen \*
- \* OneNote Anwendungsbeispiele
- weitere Anwendungen im privaten und beruflichen Bereich
- Notizen auf Barrierefreiheit prüfen
- Text aus Bildern auslesen \*
- \* Mobil Arbeiten
- Synchronisieren meiner Notizen \* OneNote individuell einrichten

## **Voraussetzungen**

OneNote, Grundlagen~8558

oder entsprechende Kenntnisse. Grundkenntnisse in der Zusammenarbeit mit Office 365 und Teams.

### **Hinweise**

Das Seminar ist geeignet für BenutzerInnen der Versionen 2013 / 16 bzw. Windows oder Web App. Seminarunterlagen werden in der gewünschten Version zur Verfügung gestellt. Es wird auf die Besonderheiten der eingesetzten Versionen hingewiesen. Seminarzeits/2022 per Seminare: 8 bis 12 Uhr!

- Menübänder nutzen
- Symbolleiste für den Schnellzugriff anpassen \*
- Benutzer definieren \*
- \* Sicherheit in OneNote
- Sicherheitseinstellungen
- Inhalte mit Kennwort schützen \*
- \* Profi Recherche mit dem OneNote Web Clipper (optional)
- \* nur auf der Desktop App verfügbar bzw. eingeschränkt auf der Online App

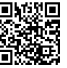

- Unsere BildungsberaterInnen stehen Ihnen gerne zur Verfügung. Innsbruck +43 (0)512 36 47 77. © 2025 EGOS! The Education Company, Alle Rechte vorbehalten.
- Lernen und Entwickeln Irrtümer und Druckfehler von Druckfehler von Druckfehler von Druckfehler von Druckfehler